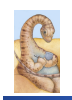

Maria Hybinette, UGA

ia Hybinette, UGA

Maria Hybinette, UGA

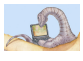

# **Chapter 10: Virtual Memory Questions?**

#### **CSCI [4|6] 730 Operating Systems**

**Virtual Memory** 

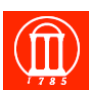

#### ! **What is virtual memory and when is it useful?**

- ! **What is demand paging?**
- ! **When should pages in memory be replaced?**
- ! **When should pages be put on disk?**
- ! **What is the working set model?**

### **Operating System's Goals**

- ! **Support processes when there is not enough physical memory** 
	- » **Single process with very large address space**
	- » **Multiple processes with combined address spaces**
- ! **User code should be independent of amount of physical memory** 
	- » **Correctness, if not performance**

# **The Illusion: "***Virtual***" Memory**

! **OS provides an** *illusion* **of more memory than is physically available:** 

Maria Hybinette, UGA

3

5

- » **Large logical space but really**
- » **small physical memory**
- ! **Why does this work?** 
	- » **Only part of the program needs to be in memory (at a particular time) for execution**
	- » **Relies on key properties of user processes (workload) and machine architecture (hardware)**

te, UGA

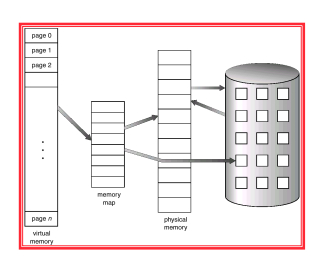

2

4

# **The Million Dollar Question?**

- ! **How do the OS decide what is in "main" memory and what is on disk?**
- ! **How can we decide?**  » **Memory Access Patterns?**

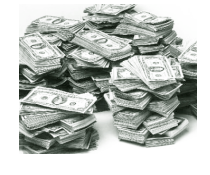

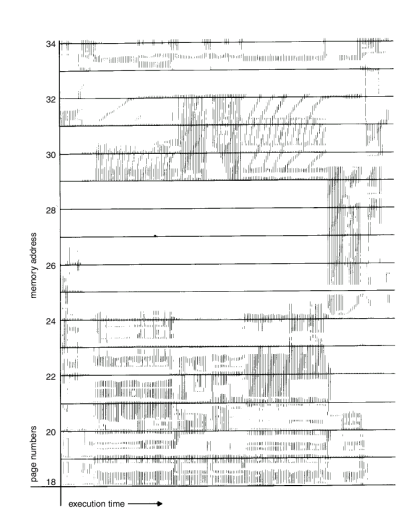

#### **Observations: Memory Access Patterns**

#### ! **Sequential memory accesses of a process are predictable and tend to have** *locality of reference***:**

- » **Spatial: reference memory addresses** *near* **previously referenced addresses (in memory)**
- » **Temporal: reference memory addresses that have referenced in the past**
- ! **Processes spend majority of time in small portion of code** 
	- » **Estimate: 90% of time in 10% of code**
- $\bullet$  Implication:

Maria Hybinette, UGA

- » **Process only uses small amount of address space at any moment**
- » **Only small amount of address space must be resident in physical memory**

# **Approach: Demand Paging**

- ! **Bring in pages into memory only when needed**
- » **Less memory** 
	- » **Less I/O**

7

٤

Maria Hybinette, UGA

- » **Faster response time?**
- **Process viewed as a sequence of pages rather than contiguous address space** 
	- » **Pager (whole process)**  » **Swapper (portion of a process)**

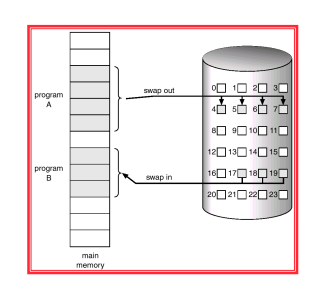

٤

10

12

### **Virtual Memory Approach: Intuition**

- ! **Idea: OS keeps unreferenced pages on disk**  » **Slower, cheaper backing store than memory**
- ! **Process can run when not all pages are loaded into main memory**
- ! **OS and hardware cooperate to provide illusion of large disk as fast as main memory** 
	- » **Same behavior as if all of address space in main memory**
	- » **Hopefully have similar performance**
- ! **Requirements:** 
	- » **OS must have mechanism to identify location of each**
	- **page in address space in memory or on disk**
	- » **OS must have policy for determining which pages live in memory and which on disk**

Maria Hybinette, UGA

# **Virtual Address Space Mechanisms**

- ! **Each page in virtual address space maps to one of three locations:** 
	- » **Physical main memory: Small, fast, expensive**
	- » **Disk (backing store): Large, slow, cheap**
	- » **Nothing (error): Free**

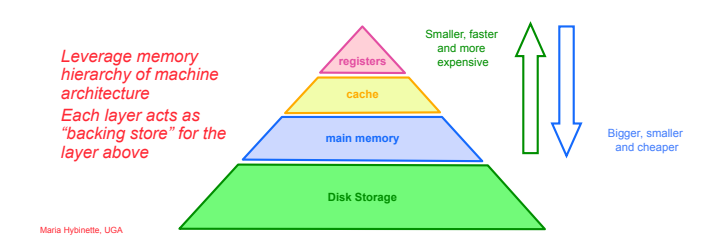

#### **Virtual Address Space Mechanisms**

- **Extend page tables with an extra bit to indicate whether it is in memory or on disk (a resident bit):**
- ! **valid (or invalid)**
- ! **Page in memory: valid bit set in page table entry (PTE)**
- ! **Page out to disk: valid bit cleared (invalid)** 
	- **PTE points to block on disk**
	- **Causes trap into OS when page is referenced**
	- Trap: page fault

Maria Hybinette, UGA

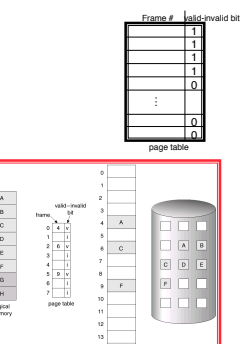

# **Virtual Memory Mechanisms (cont)**

#### **The TLB factor: Hardware and OS cooperate to translate addresses**

- **First, hardware checks TLB for virtual address** 
	- » **TLB hit: Address translation is done; page in physical memory**
	- » **TLB miss:** 
		- **Hardware or OS walk page tables**  – **If PTE designates page is valid, then page in physical memory**
		-
- ! **Main Memory Miss: Not in main memory: Page fault (i.e., invalid)** 
	- » **Trap into OS (not handled by hardware)**
	- » **OS selects victim page in memory to replace**
	- **Write victim page out to disk if modified (add dirty bit to PTE)**
	- » **OS reads referenced page from disk into memory**
	- » **Page table is updated, valid bit is set**
	- » **Process continues execution**

Maria Hybinette, UGA

# **Flow of "Paging" Operations**

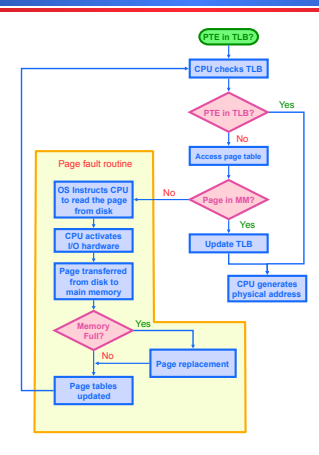

### **Virtual Memory Policies**

- ! **OS needs to decide on policies on page faults concerning:** 
	- » **Page selection (When to bring in)** 
		- **When should a page (or pages) on disk be brought into memory?**
		- **Two cases**

Maria Hybinette, UGA

- ! **When process starts, code pages begin on disk**
- ! **As process runs, code and data pages may be moved to disk**
- » **Page replacement (What to replace)**
- **Which resident page (or pages) in memory should be thrown out to disk?**

#### ! **Goal: Minimize number of page faults**

- » **Page faults require milliseconds to handle (reading from disk)**
- » **Implication: Plenty of time for OS to make good decision**

**The** *When***: Page** *Selection*

- ! **When should a page be brought from disk into memory?**
- ! **Request paging: User specifies which pages are needed** 
	- **for process**
	- » **Problems:**

– **Users are not impartial** 

– **Manage memory by hand**  – **Users do not always know future references** 

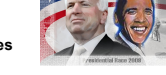

- ! **Demand paging: Load page only when page fault occurs**
	- » **Intuition: Wait until page must absolutely be in memory**
	- » **When process starts: No pages are loaded in memory**
	- » **Advantage: Less work for user**
	- » **Disadvantage: Pay cost of page fault for every newly accessed page**

Maria Hybinette, UGA

Maria Hybinette, UGA

# **Page** *Selection* **Continued**

- ! **Prepaging (anticipatory, prefetching): OS loads page into memory** *before* **page is referenced**  » **OS predicts future accesses (oracle) and brings pages into memory ahead of time**  – **How?** 
	- **Works well for some access patterns (e.g., sequential)**  » **Advantages: May avoid page faults**
	- » **Problems? :**
- ! **Hints: Combine** *demand* **or** *prepaging* **with usersupplied hints about page references** 
	-
	- » **User specifies: may need page in future, don't need this page anymore, or sequential access pattern, ...**
	- » **Example: madvise() in Unix (1994 4.4 BSD UNIX)**

**Virtual Page Optimizations** 

! **Copy-on-Write: on process creation allow parent and child to share the same page in**  *memory until one modifies* **the page.** 

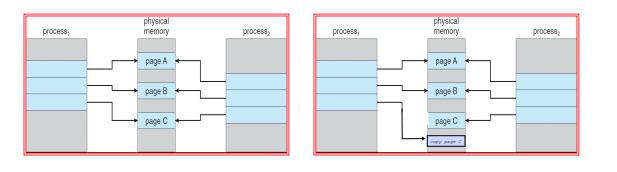

#### **What happens if there is no free frame?**

- ! **Page replacement** 
	- » **find some page in memory, but not really in use, swap it out**
- ! **Observation: Same page may be brought into memory several times**

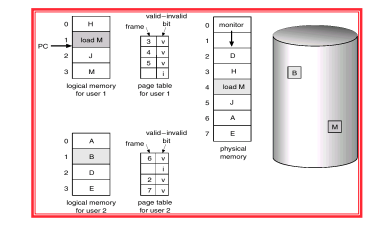

17 Maria Hybinette, UGA

15

Maria Hybinette, UGA

16

14

#### **Page** *Replacement*

- ! **Which page in main memory should selected as victim?** 
	- » **Write out victim page to disk if modified (dirty bit set)**
	- » **If victim page is not modified (clean), just discard**
- ! **OPT: Replace page** *not used for longest time* **in future**  » **Advantage: Guaranteed to minimize number of page faults** 
	- » **Disadvantage: Requires that OS predict the future**  – **Not practical, but a good for comparison.**
- ! **Random: Replace any page at random** 
	- » **Advantage: Easy to implement**
	- » **Surprise?: Works okay when memory is not severely over-committed**
- 

Maria Hybinette, UGA

Maria Hybinette, UGA

# **Page Replacement Continued**

Maria Hybinette, UGA ! **FIFO: Replace page that has been in memory the longest**  » **Intuition: First referenced long time ago, done with it now**  » **Advantages:**  – **Fair: All pages receive equal residency**  – **Easy to implement (circular buffer)**  » **Disadvantage: Some pages may always be needed**  ! **LRU: Replace page** *not used* **for longest time in past**  » **Intuition: Use past to predict the future**  » **Advantages:**  – **With locality, LRU approximates OPT**  » **Disadvantages:**  – **Harder to implement, must track which pages have been accessed**  – **Does not handle all workloads well** 

#### *How to* **Evaluate Page Replacement Algorithms?**

- ! **Want: lowest page-fault rate.**
- ! **Idea: Keep track of memory references test with particular string of memory references and count page faults.**
- ! **Algorithm: Convert address to page**  » **Example: Assume 100 bytes per page and** 
	- **Step 1: Assume the address sequence:** 
		- ! **0100, 0210, 0250, 0300, 0350, 0380, 0400, 0160, 0250, 0505, 0100, 0110, 0230, 0350, 0450, 0450, 0500, 0500**
		- **Step 2: Convert address to a page reference string:**
		- ! **1, 2, 3, 4, 1, 2, 5, 1, 2, 3, 4, 5.**
		- **Step 3: Count page faults.**

# **Example: Counting Faults of FIFO Page Replacement Algorithm**

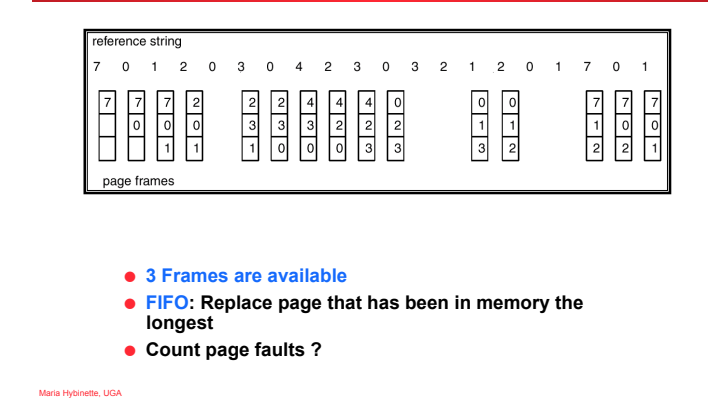

#### **Page Replacement Example**

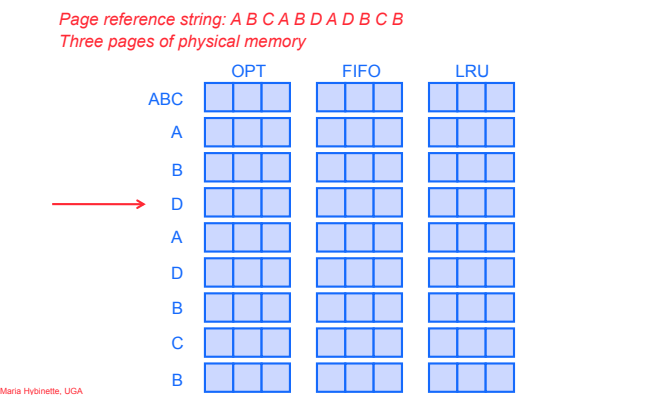

#### **Page Replacement: Adding More Memory**

- ! **Add more physical memory, what happens to performance?** 
	- » **Ideally the numbers of page faults should should decrease as number of available frames increases**  » **1, 2, 3, 4, 1, 2, 5, 1, 2, 3, 4, 5.**
	- » **If 1 page frame : Number of page faults?**
	- **12 page faults, one fault for every page**  » **If 12 frames : Number of page faults?** 
		- **5 page faults**

Maria Hybinette, UGA

19

 $2<sup>1</sup>$ 

 $22$ 

 $\overline{20}$ 

### **First-In-First-Out (FIFO) Algorithm: Add Memory**

- ! **Reference string: 1, 2, 3, 4, 1, 2, 5, 1, 2, 3, 4, 5**
- ! **3 frames (3 pages can be in memory at a time per process)**

**1 2 3 4 1 2 5 3 4** 

! **4 frames** 

Maria Hybinette, UGA

Maria Hybinette, UGA

Maria Hybinette, UGA

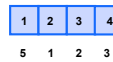

**4 5** 

! **FIFO Replacement – Belady's Anomaly**  » **Violates the Principle: More frames** ! **less page faults** 

# **Page Replacement: Add memory**

! **Add more physical memory, what happens to performance?**  » **Ideally the numbers of page faults should should decrease as number of available frames increases**  » **1, 2, 3, 4, 1, 2, 5, 1, 2, 3, 4, 5.**  » **If 1 page frame : Number of page faults?**  – **12 page faults, one fault for every page (11 faults)**  » **If 12 frames : Number of page faults?**  – **5 page faults** 

Maria Hybinette, UGA

25

26

28

**Page Replacement Comparison** 

- ! **Add more physical memory, what happens to performance?** 
	- » **LRU, OPT: Add more memory, guaranteed to have fewer (or same number of) page faults** 
		- **Smaller memory sizes are guaranteed to contain a subset of larger memory sizes**
	- » **FIFO: Add more memory, usually have fewer page faults** 
		- **Belady's anomaly: May actually have more page faults!**

# **Implementing LRU**

- ! **Software Perfect LRU (Stack)** 
	- » **OS maintains ordered list of physical pages by reference time**
	- » **When page is referenced: Move page to front of list (top)**
	- » **When need victim: Pick page at back of list (bottom)**
	- » **Trade-off: Slow on memory reference, fast on replacement**

#### $\bullet$  **Hardware Perfect LRU**

- » **Associate register with each page**
- » **When page is referenced: Store system clock in register**
- » **When need victim: Scan through registers to find** *oldest* **clock**  » **Trade-off: Fast on memory reference, slow on replacement (especially as size of memory grows)**
- ! **In practice, do not implement Perfect LRU**
	- » **LRU is an approximation anyway, so approximate more**
	- » **Goal: Find an old page, but not necessarily the very oldest**

27

Maria Hybinette, UGA

#### **Clock or** *Second* **Chance Algorithm**

- $\bullet$  **Hardware** 
	- » **Keep use (or reference) bit for each page frame initialized to 0.**
	- » **When page is referenced: set use bit (1)**
- ! **Operating System** 
	- » **Page replacement: Look for page with use bit cleared (0) (has not been referenced for awhile)**
	- » **Implementation:** 
		- **Keep pointer to last examined page frame**
		- **Traverse pages in circular buffer**  – **Clear use bits while searching for replacement**
		- **Stop when find page with already cleared use bit, replace this page**

# **Clock Algorithm Example**

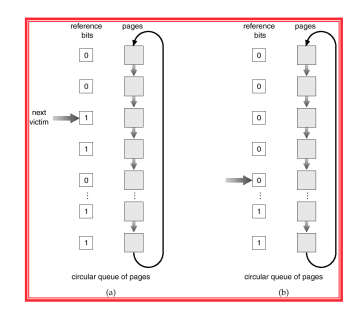

! **Worst Case:**  » **All bits are set -> FIFO (slow)** 

Maria Hybinette, UGA

#### **Clock Extensions**

#### ! **Replace multiple pages at once**

- » **Intuition: Expensive to run replacement algorithm and to write single block to disk**
- » **Find multiple victims each time**
- ! **Two-handed clock** 
	- » **Intuition:** 
		- **If takes long time for clock hand to sweep through pages, then all use bits might be set**
		- **Traditional clock cannot differentiate between usage of**
	- **different pages**  » **Allow smaller time between clearing use bit and testing**
	- **First hand: Clears use bit** 
		- **Second hand: Looks for victim page with use bit still cleared**

Maria Hybinette, UGA

#### **More Clock Extensions**

- ! **Add software byte** 
	- » **Intuition: Keep track of history when last used**
- $\bullet$  **Implementation: Reference bit** 
	- » **With each page associate a bit, initially = 0**
	- » **When page is referenced bit set to 1.**
	- » **Keep a** *history* **of reference bit in an 8 bit byte:** 
		- **Shift reference bit for each page to high order bit, and other bits right one bit.**
		- **11000100 (more recently used than below)**
	- **01110111**

# **More Clock Extensions (R/W)**

- ! **Use dirty bit to give preference to dirty pages** 
	- » **Intuition: More expensive to replace dirty pages**
	- **Dirty pages must be written to disk, clean pages do not**  » **Replace pages that have use bit and dirty bit cleared**
	-

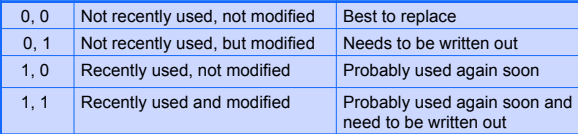

ia Hybinette, UGA

#### **Problems with LRU-based Replacement**

- ! **Locality of reference:** 
	- » **Same pages referred frequently (warm pages)**
	- » **Example:** 2**, 1, 3,** 2**, 4,** 2**, 4, 1, 5, 6,** 2**, …**
- ! **LRU takes advantage of this!**
- ! **Leading question:** 
	- » **Is a page that has been accessed once in the past as likely to be accessed in the future as one that has been accessed N times?**

Maria Hybinette, UGA

33

 $\overline{3}$ 

Maria Hybinette, UGA

34

32

#### **Problems with LRU-based Replacement**

- ! **Example:** 2**, 1, 3,** 2**, 4,** 2**, 4, 1, 5, 6,** 2**, …**
- ! **Problem:**

Maria Hybinette, UGA

- » **Dislodges warm pages if a long sequence of one time page references occur.**
- **In the above ex, page 2 may get dislodged by the access pattern …, 4, 1, 5, 6,**  » **LRU does not consider** *frequency* **of accesses**
- ! **Solution: Track frequency of accesses to page**  » **Pure LFU (Least-frequently-used) replacement**
- ! **Problem: but LFU can never forget pages from the far past…**

#### **Questions**

- ! **How to allocate memory across competing processes?**
- ! **What is thrashing? What is a working set?**
- ! **How to ensure working set of all processes fit?**

Maria Hybinette, UGA

#### **Allocating Memory across Processes**

# **Global Replacement**

- ! **Problem:** 
	- » **2 processes and 25 free frames how are they divided up?**

#### ! **Three General Approaches:**

- » **Global Replacement**
- » **Per-Process Replacement**
- » **Per-User Replacement**

#### ! **Global replacement**

- » **Pages from all processes lumped into single replacement pool**
- » **Each process competes with other processes for frames**
- » **Advantages:** 
	- **Flexibility of allocation**
	- **Minimize total number of page faults**
- » **Disadvantages:** 
	- **One memory-intensive process can hog memory, hurt all processes (not fair)**
	- **Paging behavior of one process depends on the behavior of other processes**

Maria Hybinette, UGA

37 Maria Hybinette, UGA

#### **Per-process replacement**

- ! **Per-process free pool of pages:** 
	- » **Equal, Fixed Allocation: Fixed number of pages per process** 
		- **100 frames and 5 processes, give each 20 pages.**
	- **Fixed fraction of physical memory**
	- » **Proportional Allocation:** 
		- **Proportional to size of address space of a process.**
	- **Adjust size allocated if a process have higher priority**
- ! **Page fault in one process only replaces frame of that process**
- ! **Advantage: Relieves interference from other processes**
- ! **Disadvantage: Potentially inefficient allocation of resources**
- Maria Hybinette, UGA

### **Per-User Replacement**

- ! **Advantages: Users running more processes cannot hog memory**
- ! **Disadvantage: Inefficient allocation**

Maria Hybinette, UGA

39

#### **Over Committing Memory**

- ! **When does the Virtual Memory illusion break?**
- ! **Example:**

Maria Hybinette, UGA

- » **Set of processes** *frequently* **referencing 33 important pages - more than memory available** 
	- **Physical memory can fit 32 pages**
- ! **What happens?** 
	- » **System Repeat Cycle:**
		- **Reference page not in memory**
		- **Replace a page in memory with newly referenced page**
		- **Replace another page right away again, since all its pages**
		- **are in active use…**

### **Thrashing**

! **Thrashing:** 

- » **Definition: Spends more time paging than execution, i.e. system reading and writing pages instead of executing useful instructions**
- » **Symptom: Average memory access time equals to disk access time** 
	- **Breaks the virtual memory illusion because memory appears as slow as disk rather than disk appearing fast as memory (system is reading/writing instead of executing)**
	- **Memory appears as slow as disk, instead of disk appearing as fast as memory**
- » **Processes execute less system admits more processes -> thrashing gets worse**

41

38

40

### **System does not know it is thrashing**

- ! **If a process does not have "enough" pages, the page-fault rate is very high.** 
	- » **low CPU utilization.**
	- » **operating system thinks that it needs to increase the degree of multiprogramming.**
	- » **another process added to the system**
- ! **Why the CPU utilization decreases:** 
	- » **Suppose a process need more frames, starts faulting, removing frames from others, in turn making the other processes fault**
	- » **Processes queue up for the paging device, CPU decreases**
	- » **OS add processes that immediately need new frames further taking away pages from running processes**

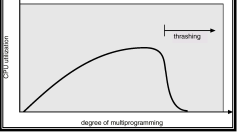

Maria Hybinette, UGA

Maria Hybinette, UGA

# **Thrashing: Solutions**

- ! **Limit thrashing by using a local replacement**  » **Process does not steal frames from other and cause latter to thrash**  » **Average service time for a page fault will still increase…**  ! **Admission Control:**  » **Determine of much memory each process needs**  » **Long-term scheduling policy:**  – **Run only processes whose memory requirement can be satisfied** 
	- ! **What if memory requirement of one process is too high?** 
		- » **Observation: a process moves through different ``localities'' through out is lifetime** 
			- **Locality: Set of pages that are actively used together**
		- » **Solution: Amortize page allocated so that a process get enough page for its current locality**

#### **Motivation for Solution**

- ! **Thrashing cannot be fixed with better replacement policies** 
	- » **Page replacement policies do not indicate that a page must be kept in memory**
- » **Only show which pages are better than others to replace**  ! **Student's analogy to thrashing: Too many courses**
- » **Solution: Drop a course**
- ! **OS solution: Admission control** 
	- » **Determine how much memory each process needs**
	- » **Long-term scheduling policy** 
		- **Run only those processes whose memory requirements can be satisfied**
	- » **What if memory needs of one process are too large?**

45

43

Maria Hybinette, UGA

#### **Working Set**

- $\bullet$  Informal definition
	- » **Collection of pages the process is referencing frequently**
	- » **Collection of pages that must be resident to avoid thrashing**
- **Formal definition** 
	- » **Assume locality; use recent past to predict future**  » **Pages referenced by process in last T seconds of**
	- **execution**  » **Working set changes slowly over time**
- ! **Example:**

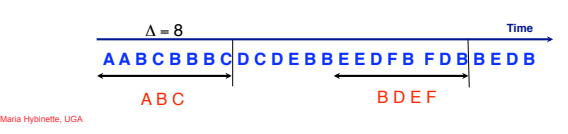

### **- Balance Set -**

- ! **Motivation: Process should not be scheduled unless working set is resident in main memory**
- ! **Divide runnable processes into two groups:** 
	- » **Active: Working set is loaded**
	- » **Inactive: Working set is swapped to disk**
- ! **Balance set: Sum of working sets of all active**
- **processes**

Maria Hybinette, UGA

- $\bullet$  Interaction with scheduler
	- » **If balance set exceeds size of memory, move some process to inactive set**  – **Which process???**
	- » **If balance set is less than size of memory, move some process to active set**  – **Which process?**
	- » Any other decisions?

# **Working Set Implementation**

- ! **Leverage use bits (as in the clock algorithm)**
- ! **OS maintains idle time for each page** 
	- » **Amount of CPU received by process since last access to page**
	- » **Periodically scan all resident pages of a process**  – **If use bit is set, clear page's idle time** 
		- **If use bit is clear, add process CPU time (since last scan) to idle time**
	- » **If idle time < T, page is in working set**

47

44

46

### **Thought Questions**

- ! **How should value of T be configured?**  » **What if T is too large?**
- ! **How should working set be defined when pages are shared?** 
	- » **Put jobs sharing pages in same balance set**
- ! **What processes should compose balance set?**
- ! **How much memory needed for a "balanced system"?**  » **Balanced system: Each resource (e.g., CPU, memory,** 
	- **disk) becomes bottleneck at nearly same time**
	- » **How much memory is needed to keep the CPU busy?**
	- » **With working set approach, CPU may be idle even with runnable processes**

#### **Page-Fault Frequency Scheme**

- ! **Observation: Thrashing has a high page-fault rate**
- ! **Idea: Control page fault-rate by controlling # frames that are allocated to a process** 
	- » **Too high page fault rate : process need more frames**
	- » **Too low : process have to many frames**
- ! **Approach: Establish "acceptable" page-fault rate (upper and lower bound)** 
	- » **If actual rate falls below lower limit, process loses frame.**
	- » **If actual rate exceeds upper limit, process gains frame.**

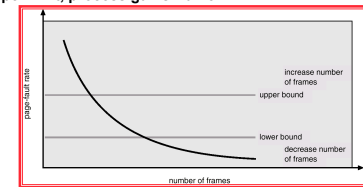

5(

52

Maria Hybinette, UGA

49

# **Current Trends**

- ! **VM code is not as critical** 
	- » **Reason #1: Personal vs. time-shared machine**  – **Why does this matter?**
	- » **Reason #2: Memory is more affordable, more memory**
- ! **Less hardware support for replacement policies** 
	- » **Software emulation of use and dirty bits**
- ! **Larger page sizes** 
	- » **Better TLB coverage**
	- » **Smaller page tables**
	- » **Disadvantage: More internal fragmentation**
	- **Multiple page sizes**

Maria Hybinette, UGA

Maria Hybinette, UGA

Maria Hybinette, UGA

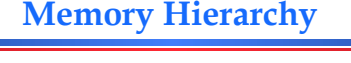

*Leverage memory hierarchy of machine architecture Each layer acts as "backing store" for the layer above* 

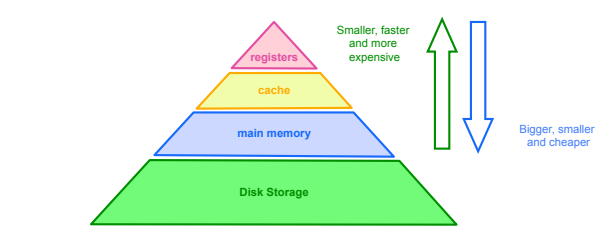

#### $5<sup>1</sup>$ Maria Hybinette, UGA

*Example***: Average Access Time calculation** 

- ! **Average access time calculation:** 
	- » **H: Percentage of references that hit page in physical memory**
	- » **CAccessMemory: Cost of referencing page in memory (e.g., 100 ns)**
	- » **CPageFault: Cost of page fault (e.g., 20 ms or 20,000,000ns)**   $\#$  **H** \*  $C_{\text{AccessMemory}}$  +  $(1-H)$  \*  $C_{\text{PageFault}}$
- ! **Example: 1 out of every 33 references misses, H = 97%** 
	- » **0.97 \* (100 ns) + (0.03) \* (20000000ns) = 750000 ns = 750**
	- **us**  » **More than 1000 times slower than physical memory access**
- ! **Need very high hit rate for acceptable performance**